### **SISTEM PENGUNCIAN PADALABORATORIUM KOMPUTERGUNAMENINGKATKAN KEAMANAN MENGGUNAKAN WEMOS D1 MINI DAN MIT APP INVENTOR**

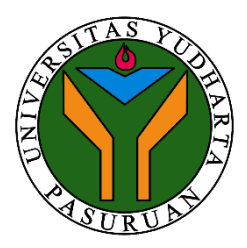

### **SKRIPSI**

### **Diajukan untuk memenuhi salah satu syarat untuk memperoleh gelar sarjana komputer**

**Oleh :**

**INDRA SETYO ABIDIN 2019.69.04.0023**

**PROGRAM STUDI TEKNIK INFORMATIKA FAKULTAS TEKNIK UNIVERSITAS YUDHARTA PASURUAN 2023**

#### PERNYATAAN PENULIS

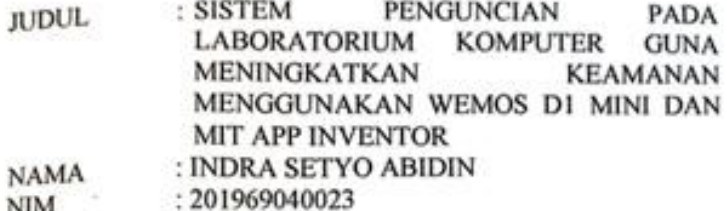

"Saya menyatakan dan bertanggung jawab dengan sebenarnya bahawa Skripsi ini adalah hasil karya saya sendiri kecuali cuplikan dan ringkasan yang masing-masing telah saya jelaskan sumbernya. Jika pada waktu selanjutnya ada pihak lain yang mengklaim bahwa Skripsi ini sebagai karyanya, yang disertai dengan bukti-bukti yang cukup, maka saya bersedia untuk dibatalkan gelar Sarjana Komputer saya beserta segala hak dan kewajiban yang melekat pada gelar tersebut".

Pasuruan, 21 Agustus 2023 Ara Setvo Abidin Penulis **JAKAF** = FARS = 2 = 2 = 2 = 2 = 2 = 2

### PERSETUJUAN SKRIPSI

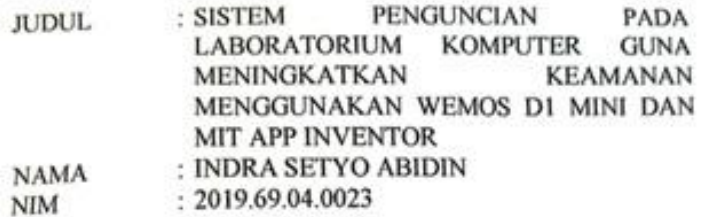

Skripsi ini telah diperiksa dan disetujui

Pasuruan, 22 Juli 2023 Y IT. ua Program EWAL Kom., Y 0690213121 NIP.

Pembimbing,

Rahmad Zainul Abidin, S.Kom., M.Kom NIP.Y 0691507141

#### PENGESAHAN SKRIPSI

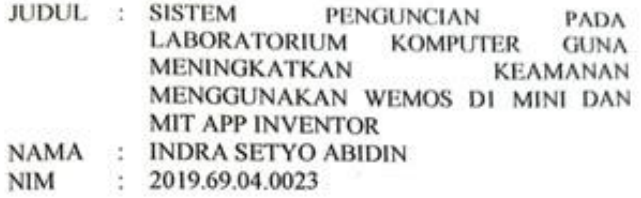

Skripsi ini telah diujikan dan dipertahankan di depan Dewan Penguji pada Sidang Skripsi tanggal 25 Juli 2023. Menurut pandangan kami, skripsi ini memadai dari segi kualitas untuk tujuan penganugerahan gelar Sarjana Komputer (S.Kom)

Pasuruan, 21 Agustus 2023 Pembimbing, Rahmad Zainul Abidin, S.Kom., M.Kom NIP. Y 0691507141 Penguji Anggota, Penguji kuma Lukman Hakim, S.Kom., dini Svaihul Huda, M.Kom., Ph.D om., M.Kom NIP. Y0691101110 709006 **Y'0691** Dekan Fakultaş Teknik ATTM. aptedi. Misheh Munir, S.T., M.T M. Imron Rosadi, S.Kom., M.Kom<sup>St</sup> **NIR** NIP. Y 0690213121 PASUY

<span id="page-4-0"></span>**kripsi ini didedikasikan kepada Ayahanda, ibunda tercinta dan adikku tersayang.**

# **MOTTO**

"Nikmatilahmasa sulitmu sekarang, esok akan menikmati masa indahmu"

# **LOCKING SYSTEM IN THE LABORATORY TO ENHANCE SECURITY USING WEMOS D1 MINI AND MIT APP INVENTOR**

Indra Setyo Abidin Program Studi Teknik Informatika Universitas Yudharta Pasuruan

#### *ABSTRACT*

<span id="page-6-0"></span>*At present, conventional keys are still being used for the computer laboratory security at SDN Sukorejo 1. However, this method is considered ineffective in maintaining the security and safety of the property within it. The use of conventional keys renders the security system vulnerable and difficult to accurately determine the last person who used the computer room. Therefore, the current security method in the laboratory is deemed ineffective and inefficient. One way to enhance the security of the computer laboratory space is by replacing conventional keys with the utilization of the Internet of Things (IoT). In this case, the computer laboratory room can be opened and closed with an average opening time of approximately 2.16 seconds and closing time of 2.33 seconds. It is controlled and has passed through various types of barriers via a smartphone using the Wemos D1 Mini as the microcontroller. The application development is carried out using the MIT APP Inventor platform. This research employs the research and development (R&D) methodology. By utilizing the Wemos D1 Mini and MIT APP Inventor, this research will create an initial model of an Internet of Things (IoT) device. With the designed application and device, it is hoped to reduce the risks of theft and unauthorized access in the computer laboratory room, as well as assisting users in realtime monitoring of the computer laboratory room.*

*Keywords: Laboratory, Wemos D1 Mini, MIT APP Inventor, Smartphone.*

# **SISTEM PENGUNCIAN PADA LABORATORIUM GUNA MENINGKATKAN KEAMANAN MENGGUNAKAN WEMOS D1 MINI DAN MIT APP INVENTOR**

Indra Setyo Abidin Program Studi Teknik Informatika Universitas Yudharta Pasuruan

#### **ABSTRAK**

<span id="page-7-0"></span>Pada saat ini, kunci konvensional masih digunakan untuk keamanan laboratorium komputer di SDN Sukorejo 1. Namun, metode ini dianggap kurang efektif untuk menjaga keamanan dan keselamatan properti di dalamnya.Penggunaan kunci konvensional membuat sistem keamanan rentan dan sulit untuk mengetahui dengan pasti siapa yang terakhir menggunakan ruangan komputer tersebut. Oleh karena itu, metode keamanan saat ini di laboratorium dianggap tidak efektif dan tidak efisien. Salah satu cara untuk meningkatkan keamanan ruang laboratorium komputer adalah dengan menggantikan kunci konvensional dengan penggunaan *Internet of Things (IoT)*. Dalam hal ini, ruangan laboratorium komputer dapat dibuka tutup dengan rata-rata waktu saat membuka kisaran 2,16 detik dan menutup 2,33 detik. Dikontrol dan sudah melewati berbagai jenis penghalang melalui *smartphone* dengan menggunakan *Wemos D1 Mini* sebagai mikrokontroler. Pengembangan aplikasi dilakukan dengan menggunakan *platformMIT APP Inventor*. Penelitian ini menggunakan metode penelitian dan pengembangan (*Research and Development/R&D*). Dengan menggunakan Wemos D1 Mini dan MIT APP Inventor, penelitian ini akan membuat model awal alat *Internet of Things (IoT)*. Dengan aplikasi dan alat ini dirancang, diharapkandapat mengurangi risiko pencurian dan pembobolan di ruangan laboratorium komputer serta membantu pengguna untuk memantau ruangan laboratorium komputer secara *real-time*.

Kata Kunci: Laboratorium, Wemos D1 Mini, MIT APP Inventor, Smartphone.

### **KATA PENGANTAR**

<span id="page-10-0"></span>Puji Syukur kehadirat Allah WST yang telah memberi penulis rahmat, hidayah dan inayah untuk menyelesaikan laporan penelitian dengan judul"**Sistem Penguncian Pada Laboratorium Komputer Guna Meningkatkan Keamanan menggunakan Wemos D1 Mini dan MIT APP Inventor**" untuk memenuhi salah satu persyaratan untuk menyelesaikan pendidikan Strata 1 (S1) Teknik Informatika Universitas Yudharta Pasuruan.Penulis telah mendapatkan banyak masukan, motivasi, bimbingan, dan arahan selama proses penulisan skripsi ini. Penulis mengucapkan terima kasih kepada:

- 1. Romo KH. Sholeh Bahrudin, selaku Pengasuh Yayasan Darut Taqwa yang selaku Pengasuh Yayasan Darut Taqwa yang selalu memberikan do'a restunya.
- 2. Bapak Dr. H. Kholid Murtadlo, S.E, M.E., selaku Rektor Universitas Yudharta Pasuruan yang telah mengarahkan dan memberikan motivasi kepada penulis.
- 3. Bapak Misbach Munir, ST., M.T., selaku Dekan Fakultas Teknik Universitas Yudharta Pasuruan.
- 4. Bapak Muhammad Imron Rosadi S.Kom, M.Kom., selaku Ketua Prodi Teknik Infomatika yang banyak memberi tuntunan dan arahan sehingga penulisan laporan ini dapat terselesaikan.
- 5. Bapak Ramad Zainul Abidin, S.Kom, M.Kom., selaku Pembimbing yang telah memberikan banyak arahan kepada penulis.
- 6. Kedua orang tua saya yang dengan restu dan do'anya, harapan-harapan serta pengorbanannya menjadikan saya untuk tidak menyerah dalam penyelesaian penulisan skripsi ini.
- 7. Teman-teman Informatika 2019, terutama15 cm dan Muhammad Hafidz Efendi yang telah selalu mendukung dan membantu dalam proses penyelesaian.

8. Semoga Allah SWT membalas semua kebaikannya dan melimpahkan rahmat dan kasih sayang-Nya. Aamiin, aamiin ya robbal alamiin.

Pasuruan, .. Juli 2023

Penulis

### **DAFTAR ISI**

<span id="page-12-0"></span>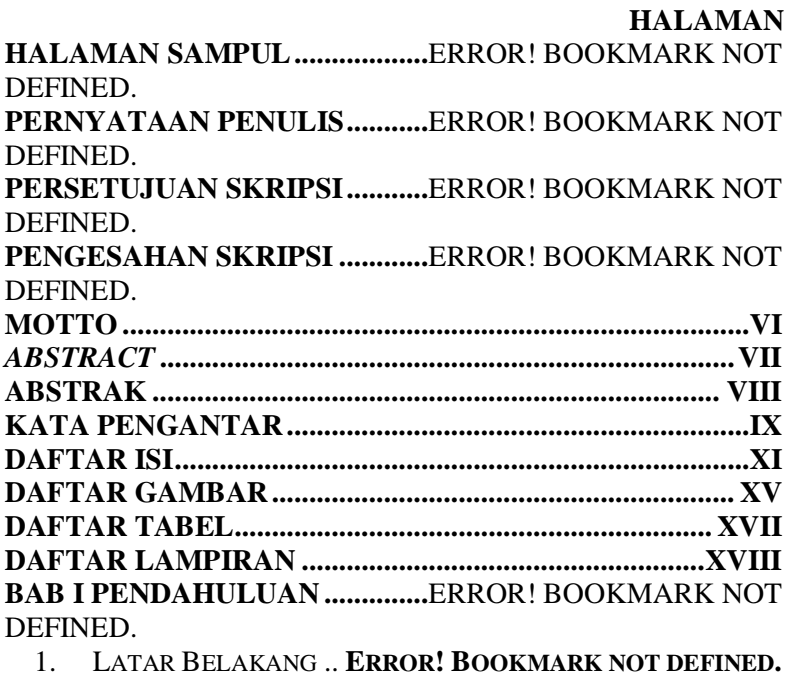

- 2. RUMUSAN MASALAH**ERROR! BOOKMARK NOT DEFINED.**
- 3. BATASAN MASALAH **ERROR! BOOKMARK NOT DEFINED.**
- 4. TUJUAN PENELITIAN **ERROR! BOOKMARK NOT DEFINED.**
- 5. MANFAAT PENELITIAN .............**ERROR! BOOKMARK NOT DEFINED.**

**BAB II TINJAUAN PUSTAKA...**ERROR! BOOKMARK NOT DEFINED.

2.1 PENELITIAN TERKAIT ...........**ERROR! BOOKMARK NOT DEFINED.**

- 2.1.1 Analisa Perancangan Alat Keamanan Pintu Rumah Menggunakan Android Berbasis Arduino (Fadli & Puji, 2020). ..........**Error! Bookmark not defined.**
- 2.1.2 Rancang Bangun Prototype Pintu Otomatis Menggunakan Sensor Passive Infra Red Berbasis

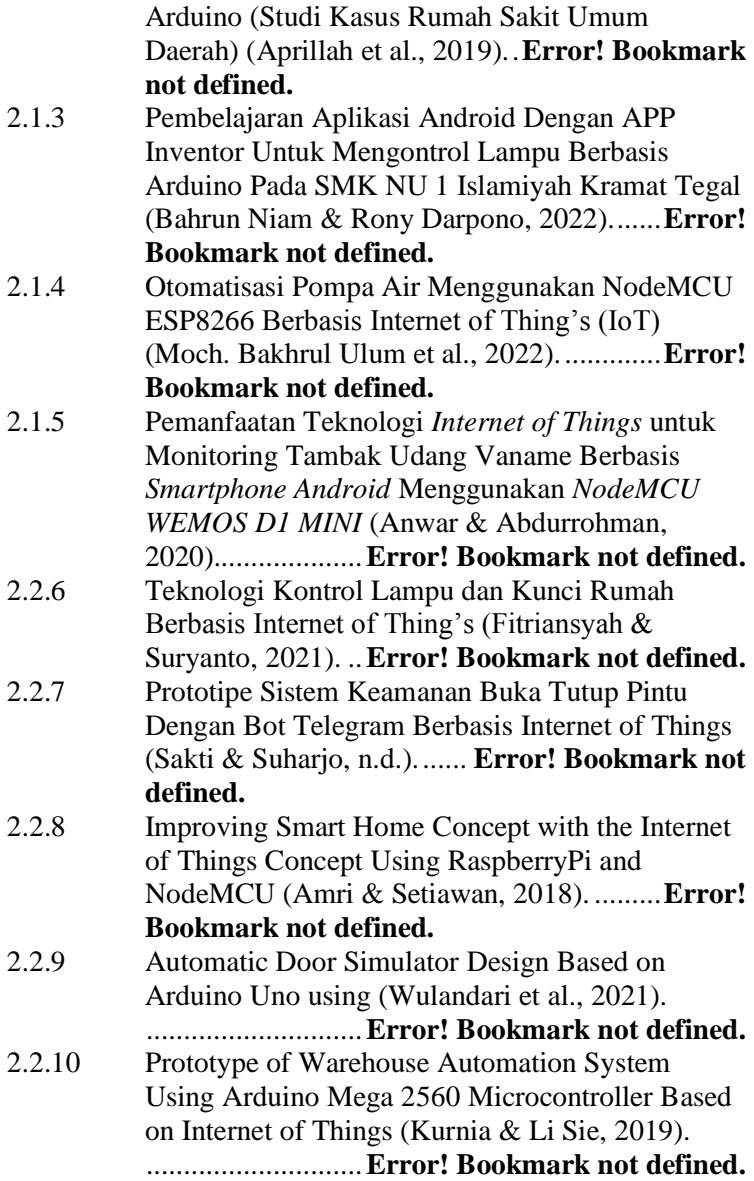

### 2.2 LANDASAN TEORI **ERROR! BOOKMARK NOT DEFINED.**

- 2.2.1 Keamanan............**Error! Bookmark not defined.**
- 2.2.2 Pencurian.............**Error! Bookmark not defined.**
- 2.2.3 Android................**Error! Bookmark not defined.**
- 2.2.4 Internet of Thing's (IoT).... **Error! Bookmark not**

### **defined.**

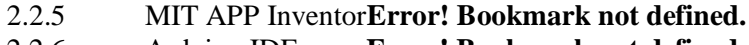

- 2.2.6 Arduino IDE ........**Error! Bookmark not defined.**
- 2.2.7 Firebase ...............**Error! Bookmark not defined.**
- 2.2.8 Wemos D1 Mini ..**Error! Bookmark not defined.**
- 2.2.9 Motor Servo.........**Error! Bookmark not defined.**

**BAB III METODE PENELITIAN........**ERROR! BOOKMARK NOT DEFINED.

3.1 KERANGKA PEMIKIRAN........**ERROR! BOOKMARK NOT DEFINED.**

3.2 METODE PENELITIAN............**ERROR! BOOKMARK NOT DEFINED.**

3.3 TAHAP PENGUMPULAN DATA...... **ERROR! BOOKMARK NOT DEFINED.**

3.3.1 Observasi.............**Error! Bookmark not defined.**

3.3.2 Wawancara ..........**Error! Bookmark not defined.**

3.3.3 Studi Literatur......**Error! Bookmark not defined.**

3.4 PERANCANGAN SISTEM ........**ERROR! BOOKMARK NOT DEFINED.**

3.4.1 Use Case ..............**Error! Bookmark not defined.**

3.5 TAHAP PENGOLAHAN DATA .**ERROR! BOOKMARK NOT DEFINED.**

3.5.1 Flowchart.............**Error! Bookmark not defined.** 3.6 ANALISA KEBUTUHAN PERANGKAT..................**ERROR!**

### **BOOKMARK NOT DEFINED.**

3.7 RANGKAIAN ELEKTRONIKA..**ERROR! BOOKMARK NOT DEFINED.**

3.8 DESAIN PROTOTYPE ALAT....**ERROR! BOOKMARK NOT DEFINED.**

3.9 DESAIN APLIKASI **ERROR! BOOKMARK NOT DEFINED.**

3.10 DIAGRAM ALIR PENELITIAN.**ERROR! BOOKMARK NOT DEFINED.**

3.11 PENGUJIAN .......... **ERROR! BOOKMARK NOT DEFINED. BAB IV HASIL DAN PEMBAHASAN** ERROR! BOOKMARK NOT DEFINED.

4.1 HASIL PERANCANGAN PERANGKAT KERAS

(HARDWARE)................... **ERROR! BOOKMARK NOT DEFINED.**

4.1.1 Rangkaian Motor Servo ..... **Error! Bookmark not defined.**

4.1.2 Rangkaian Keseluruhan ..... **Error! Bookmark not defined.**

4.2 HASIL PEMBUATAN PERANGKAT LUNAK (SOFTWARE)..

............................. **ERROR! BOOKMARK NOT DEFINED.**

4.2.1 Pembuatan Database.......... **Error! Bookmark not defined.**

4.2.2 Pembuatan Tampilan Aplikasi..**Error! Bookmark not defined.**

4.3 INPUT SOURCE CODE ARDUINO... **ERROR! BOOKMARK NOT DEFINED.**

4.4 INPUT SOURCE CODE MIT APP INVENTOR .......**ERROR! BOOKMARK NOT DEFINED.**

4.5 PENGUJIAN MOTOR SERVO...**ERROR! BOOKMARK NOT DEFINED.**

4.6 PENGUJIAN JARINGAN ..........**ERROR! BOOKMARK NOT DEFINED.**

4.7 SKENARIO PENGGUNAAN ALAT .. **ERROR! BOOKMARK NOT DEFINED.**

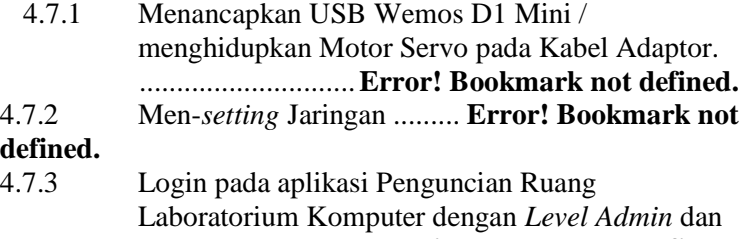

4.7.4 Pengecekan uji respon gerak Motor Servo pada Aplikasi Penguncian Ruang Laboratotium Komputer.............**Error! Bookmark not defined.**

**BAB V KESIMPULAN DAN SARAN..**ERROR! BOOKMARK NOT DEFINED.

5.1 KESIMPULAN ....... **ERROR! BOOKMARK NOT DEFINED.**

5.2 SARAN ................. **ERROR! BOOKMARK NOT DEFINED.**

**DAFTAR PUSTAKA .**ERROR! BOOKMARK NOT DEFINED. **LAMPIRAN LAMPIRAN............**ERROR! BOOKMARK NOT DEFINED.

**DOKUMENTASI.......**ERROR! BOOKMARK NOT DEFINED.

# **DAFTAR GAMBAR**

<span id="page-17-0"></span>**[Gambar 1. 1 Data Diagram Kasus Pencurian](file:///D:\File%20SkripsiKu\File%20kedua\Sistem%20Penguncian%20Pada%20Laboratorium%20Komputer%20Guna%20Meningkatkan%20Keamanan%20Menggunakan%20Wemos%20D1%20Mini%20dan%20MIT%20APP%20Inventor.docx%23_Toc142931139)**.................**Error! Bookmark not defined.**

**Gambar 2. 1 Android**................**Error! Bookmark not defined. Gambar 2. 2 Internet of Thing's**............. **Error! Bookmark not defined. Gambar 2. 3 MIT APP Inventor** ............ **Error! Bookmark not defined. Gambar 2. 4 Arduino** ................**Error! Bookmark not defined. Gambar 2. 5 Firebase**................**Error! Bookmark not defined. Gambar 2. 6 Wemos D1 Mini**...**Error! Bookmark not defined. Gambar 2. 7 Motor Servo**.........**Error! Bookmark not defined. Gambar 3. 1 Kerangka Pemikiran**......... **Error! Bookmark not defined. Gambar 3. 2 Metode Penelitian Error! Bookmark not defined. Gambar 3. 3 Use Case** ...............**Error! Bookmark not defined.** Gambar 3.4 Flowchart **[Error! Bookmark not defined.](file:///D:\File%20SkripsiKu\File%20kedua\Sistem%20Penguncian%20Pada%20Laboratorium%20Komputer%20Guna%20Meningkatkan%20Keamanan%20Menggunakan%20Wemos%20D1%20Mini%20dan%20MIT%20APP%20Inventor.docx%23_Toc142931159) Gambar 3. 5 Rangkaian Elektronika**..... **Error! Bookmark not defined. Gambar 3. 6 Desain Prototype Alat**....... **Error! Bookmark not defined. Gambar 3. 7 Desain Aplikasi**....**[Error! Bookmark not defined.](file:///D:\File%20SkripsiKu\File%20kedua\Sistem%20Penguncian%20Pada%20Laboratorium%20Komputer%20Guna%20Meningkatkan%20Keamanan%20Menggunakan%20Wemos%20D1%20Mini%20dan%20MIT%20APP%20Inventor.docx%23_Toc142931162) Gambar 3. 8 Diagram Alir Penelitian**.... **Error! Bookmark not defined. [Gambar 4. 1 Rangkaian Motor Servo](file:///D:\File%20SkripsiKu\File%20kedua\Sistem%20Penguncian%20Pada%20Laboratorium%20Komputer%20Guna%20Meningkatkan%20Keamanan%20Menggunakan%20Wemos%20D1%20Mini%20dan%20MIT%20APP%20Inventor.docx%23_Toc142931172)**.... **Error! Bookmark not defined. [Gambar 4. 2 Rangkaian Keseluruhan](file:///D:\File%20SkripsiKu\File%20kedua\Sistem%20Penguncian%20Pada%20Laboratorium%20Komputer%20Guna%20Meningkatkan%20Keamanan%20Menggunakan%20Wemos%20D1%20Mini%20dan%20MIT%20APP%20Inventor.docx%23_Toc142931173)** ... **Error! Bookmark not defined.**

**[Gambar 4. 3 Pembuatan Database](file:///D:\File%20SkripsiKu\File%20kedua\Sistem%20Penguncian%20Pada%20Laboratorium%20Komputer%20Guna%20Meningkatkan%20Keamanan%20Menggunakan%20Wemos%20D1%20Mini%20dan%20MIT%20APP%20Inventor.docx%23_Toc142931174)**......... **Error! Bookmark not defined.**

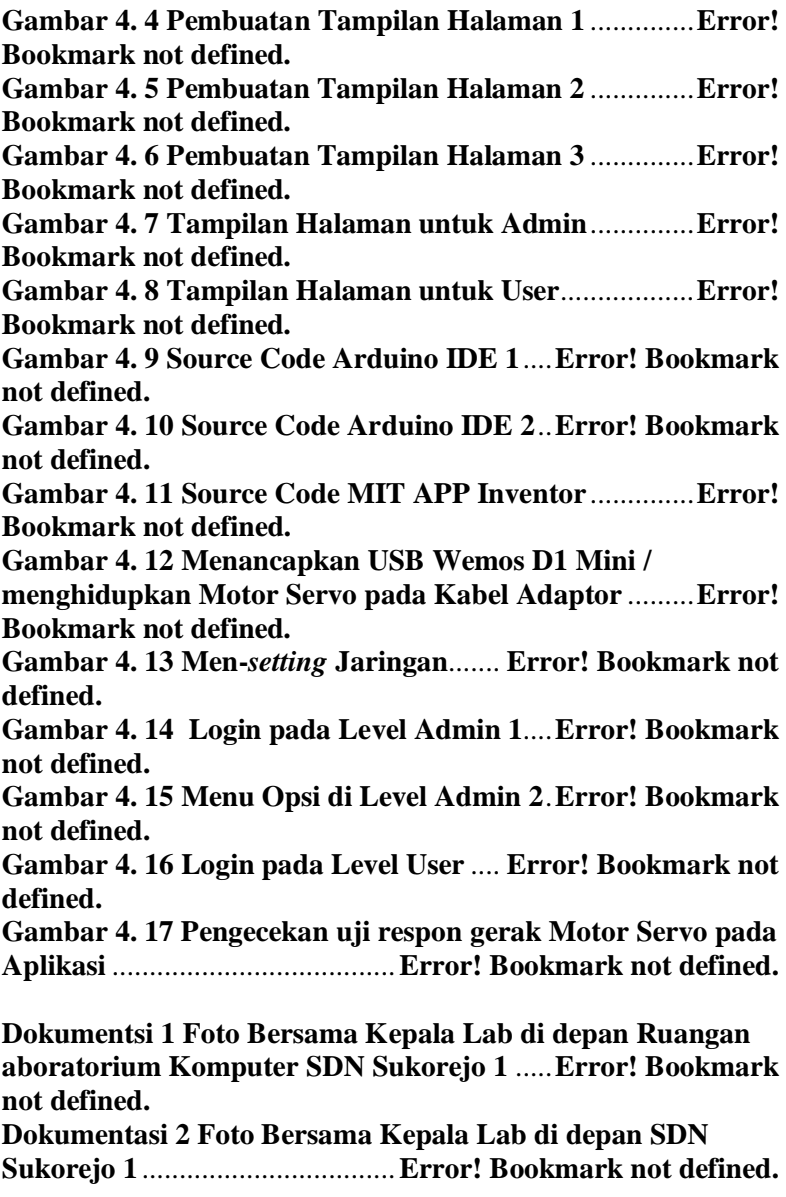

### **DAFTAR TABEL**

**HALAMAN**

<span id="page-20-0"></span>**Tabel 1. 1 Data Diagram Kasus Pencurian** ..**Error! Bookmark not defined.**

**Tabel 2. 1 Penelitian TerdahuluError! Bookmark not defined.**

**Tabel 3. 1 Rangkaian Elektronika** ......... **Error! Bookmark not defined.**

**Tabel 4. 1 Pengujian Motor Servo**.......... **Error! Bookmark not defined.**

**Tabel 4. 2 Pengujian Jaringan**..**Error! Bookmark not defined.**

# **DAFTAR LAMPIRAN**

**HALAMAN**

<span id="page-21-0"></span>**[Lampiran 1 Daftar Riwayat Hidup](file:///D:\File%20SkripsiKu\File%20kedua\Sistem%20Penguncian%20Pada%20Laboratorium%20Komputer%20Guna%20Meningkatkan%20Keamanan%20Menggunakan%20Wemos%20D1%20Mini%20dan%20MIT%20APP%20Inventor.docx%23_Toc143847052)**........ **Error! Bookmark not defined.**

**[Lampiran 2 Lembar Bimbingan Skripsi 1](file:///D:\File%20SkripsiKu\File%20kedua\Sistem%20Penguncian%20Pada%20Laboratorium%20Komputer%20Guna%20Meningkatkan%20Keamanan%20Menggunakan%20Wemos%20D1%20Mini%20dan%20MIT%20APP%20Inventor.docx%23_Toc143847053)** ...**Error! Bookmark not defined.**

**[Lampiran 3 Lembar Bimbingan Skripsi 2](file:///D:\File%20SkripsiKu\File%20kedua\Sistem%20Penguncian%20Pada%20Laboratorium%20Komputer%20Guna%20Meningkatkan%20Keamanan%20Menggunakan%20Wemos%20D1%20Mini%20dan%20MIT%20APP%20Inventor.docx%23_Toc143847054)** ...**Error! Bookmark not defined.**

**Lampiran 4 Lembar Peserta Seminar** ... **Error! Bookmark not defined.**

**Lampiran 5 Form Interview 1**..**[Error! Bookmark not defined.](file:///D:\File%20SkripsiKu\File%20kedua\Sistem%20Penguncian%20Pada%20Laboratorium%20Komputer%20Guna%20Meningkatkan%20Keamanan%20Menggunakan%20Wemos%20D1%20Mini%20dan%20MIT%20APP%20Inventor.docx%23_Toc143847056) [Lampiran 6 Form Interview 2](file:///D:\File%20SkripsiKu\File%20kedua\Sistem%20Penguncian%20Pada%20Laboratorium%20Komputer%20Guna%20Meningkatkan%20Keamanan%20Menggunakan%20Wemos%20D1%20Mini%20dan%20MIT%20APP%20Inventor.docx%23_Toc143847057)**.**Error! Bookmark not defined. Lampiran 7 Surat [Keterangan Bebas Plagiasi](file:///D:\File%20SkripsiKu\File%20kedua\Sistem%20Penguncian%20Pada%20Laboratorium%20Komputer%20Guna%20Meningkatkan%20Keamanan%20Menggunakan%20Wemos%20D1%20Mini%20dan%20MIT%20APP%20Inventor.docx%23_Toc143847058)**................**Error!** 

**Bookmark not defined.**